*Excellence in Software Engineering*

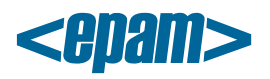

## **EPAM Cloud Orchestrator 2.0.23 Release Notes**

EPAM Orchestrator version 2.0.23 was released on February 9, 2013.

## **New Features**

- Permissions depending on project roles are implemented
- Reporting functionality by volume and by instance is added (or2report)
- Filtering functionality for or2din command is added
- A functionality to assign custom tags to instances and storage volumes is added
- Daily utilization reports per node are added
- Customizable output filters for separate commands are added as cli properties
- Ability to safely shutdown instances using or2stop command is added
- Ability to safely reboot instances using or2reboot command is added
- Search features for or2din command are added
- Graylog logging of Orchestration log events is added
- Backup of Orchestration database mechanism is implemented
- JSON added as a response format
- New CLI commands are added: or2delimage (deleting custom machine images), and or2resvol (resizing storage volumes)
- New Machine Images are available: W2k3R2Std-32, Win8-32, WinXP-32)

## **Improvements**

- Added support for periods and commas in instance properties
- All Orchestrator responses are revised and verified in terms of English
- Command options are brought in accordance with GNU coding standards
- Introduced a check for host capacity when trying to start an instance. If capacity is insufficient, the instance is moved to a suitable host
- or2audit command is capable of processing data from several instances
- or2getp command is capable of processing data from several instances
- API parameter for Maestro CLI version is added
- FreeSSHd recipe is added for auto configuration
- Support of absolute file paths added for or2info command
- Only suitable instance shapes are available during instance launch
- or2run responses when trying to use an insufficient shape are revised
- or2update command response is revised
- Ability to check the flows by input parameters added for Administrative Utility

*Excellence in Software Engineering*

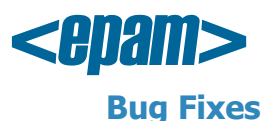

- Incorrect syntax of --id and --token parameters in CLI help
- 'Instance Started' confirmation is not emailed when an instance is created in AWS
- Maestro CLI path with spaces is not supported
- Property validation by key is missing from or2setp command
- Images on AWS are labeled 'public' instead of project specification
- Filtering instances by tags does not function on AWS
- Medium shape on AWS is described incorrectly in or2dshape response
- Volume attaches to a wrong instance on vSphere
- Describe volumes flow returns the same volume twice
- or2settag, or2deltag, or2dtag commands ask access key despite correct authorization
- Some VMs are created and moved to Project Folder with no VMware tools installed
- VM are not stopped by expiryDate parameter
- Message 'Unable to place instance' received instead of starting an instance on another host
- Instance state is not verified after migration to another host
- Daily audit report is not sent
- Incorrect help for or2setp
- or2stop command does not stop instances
- Annotations are absent for enterprise\_templates on Virtual Center
- Updating CLI via or2update is unsuccessful due to XML format type
- Unable to delete checkpoints with spaces in ID
- Audit error message suggests using date parameters instead of days for 100+ history
- or2report CLI command doesn't work due to request wrong format
- Incorrect grammar in or2check response
- Describe volumes background operation is too lengthy and affects storage management via CLI
- All unknown parameters should be ignored in or2update command
- or2audit command does not support the ISO8601 time/date format
- Unable to get instance properties (user-data) for auto configuration.
- Incorrect default value for -y parameter in the help for or2delvol command with specified -y=false
- or2update command does not restore the '/bin' directory
- VM stays in the 'starting' state instead of 'missing' is the HPOO flow crashes
- Incorrect command or2-delete-stacks is available
- Unable to resize not attached volumes using or2resvol command
- Flow 'GetFolderTemplates v2' does not discover the CentOS6-xxx-team-template
- No indication that the -d parameter is mandatory for Amazon for or2attvol command
- Unexpected message in or2update response when updating from 2.301.042 to 2.301.102 CLI version
- or2stop command does not power off instances
- or2upt command is missing from the or2help output
- User password is reset each 5 minutes by Chef for instances created using generated key-pairs
- CLI does not work if you change the 'default.orch.url' parameter in the cli.properties file
- or2check command does not work if CLI client version is outdated and a user does not have an access key
- Stopped Win-64 instances are placed in the 'starting' state when stopped by scheduler
- Volume alias is lost in the system when describe volume flow is completed simultaneously with or2addattvol command
	- **2** | EPAM SYSTEMS

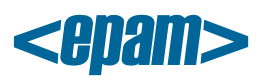

- Properties with periods in key or value are processed incorrectly
- OracleLinux6-template is not supported by auto-configuration scripts
- HPOO flow fails when user tries to create an instance VM based on W2k3R2-32 image
- Keys are not defined by instances

## **Documentation**

- Maestro CLI ReadMe guide is created (distributed with Maestro CLI Client)
- [Maestro CLI Reference Guide](https://orchestration.epam.com/site/develop/public_a=p=i_and_c=l=i/cirg_1_maestro_cli.pdf) is heavily revised and updated
- [Maestro CLI Developer Guide](https://orchestration.epam.com/site/develop/public_a=p=i_and_c=l=i/cidg_1_maestro_cli.pdf) is heavily revised and updated
- [Maestro CLI Quick Start Guide](https://orchestration.epam.com/site/develop/public_a=p=i_and_c=l=i/ciug_2_cli_quick_start.pdf) is revised and updated